## **Ege Endüstri**

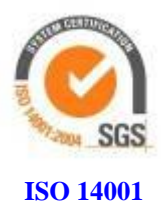

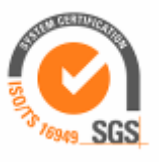

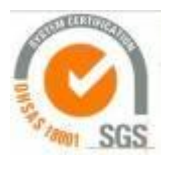

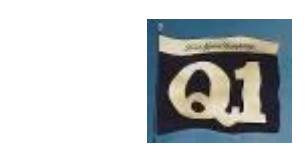

**ISO 14001 ISO TS 16949 OHSAS 18001**

## **ÖZEL DURUM AÇIKLAMA FORMU 08.03.2016**

**EGE ENDÜSTRİ VE TİCARET A.Ş. Kemalpaşa Cad.No: 280 35060 Pınarbaşı / İZMİR Telefon : 0 232 491 14 00 Fax : 0 232 491 15 15 Konu : Olağan Genel Kurul Toplantısına İlişkin Bilgi Notu.**

**İSTANBUL MENKUL KIYMETLER BORSASI 08.03.2016 İSTANBUL 16.MS.10**

**Açıklanacak Özel Durum / Durumlar**

**Şirketimizin 30.03.2016 günü saat: 14.00' da yapılacak olan olağan genel kurul toplantısına ilişkin bilgilendirme notu ekte sunulmuştur**

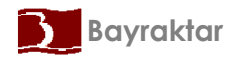